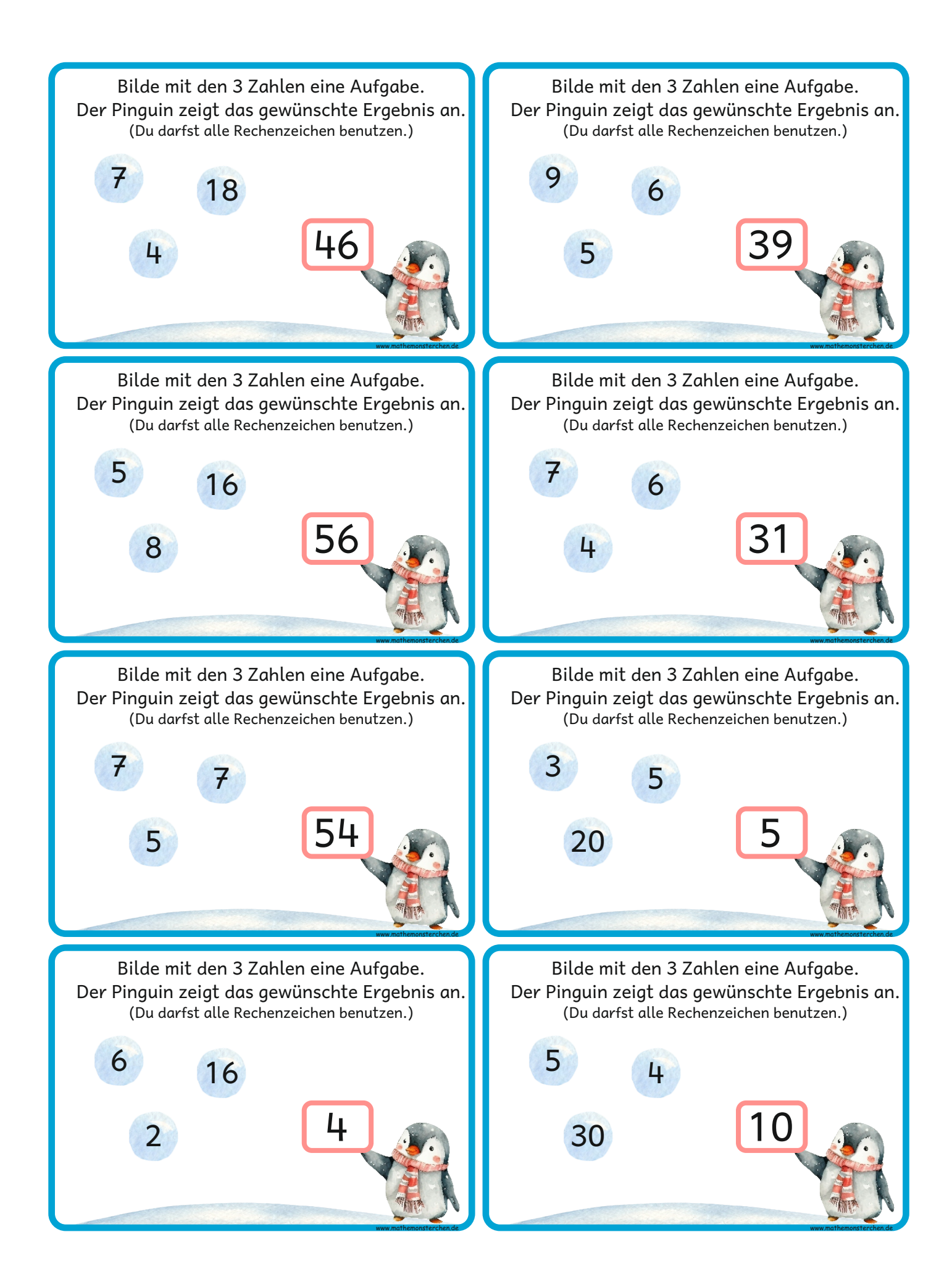

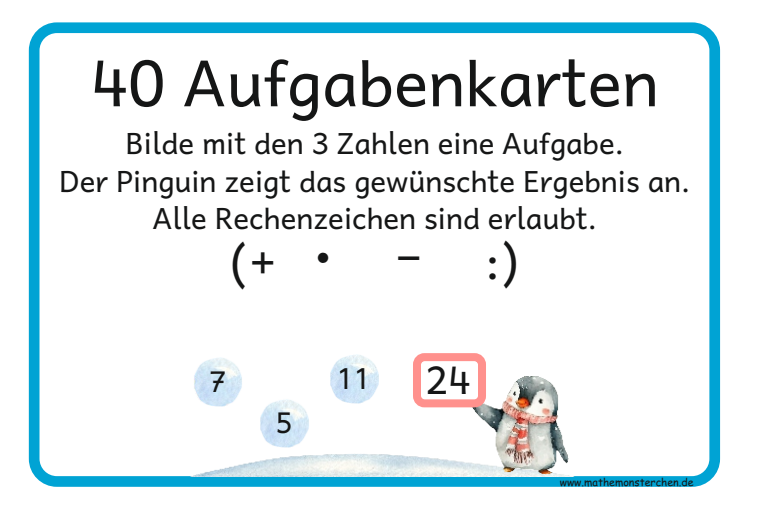

Pinguinbild: KngVN

Wendekarten: Doppelseitig auf festerem Papier kopieren, damit die Lösungen auf der Rückseite erscheinen.

6 • 5 + 9 4 • 7 + 18 6 • 4 + 7 5 • 8 + 16 20 – 3 • 5 7 • 7 + 5 30 – 4 • 5 16 – 2 • 6

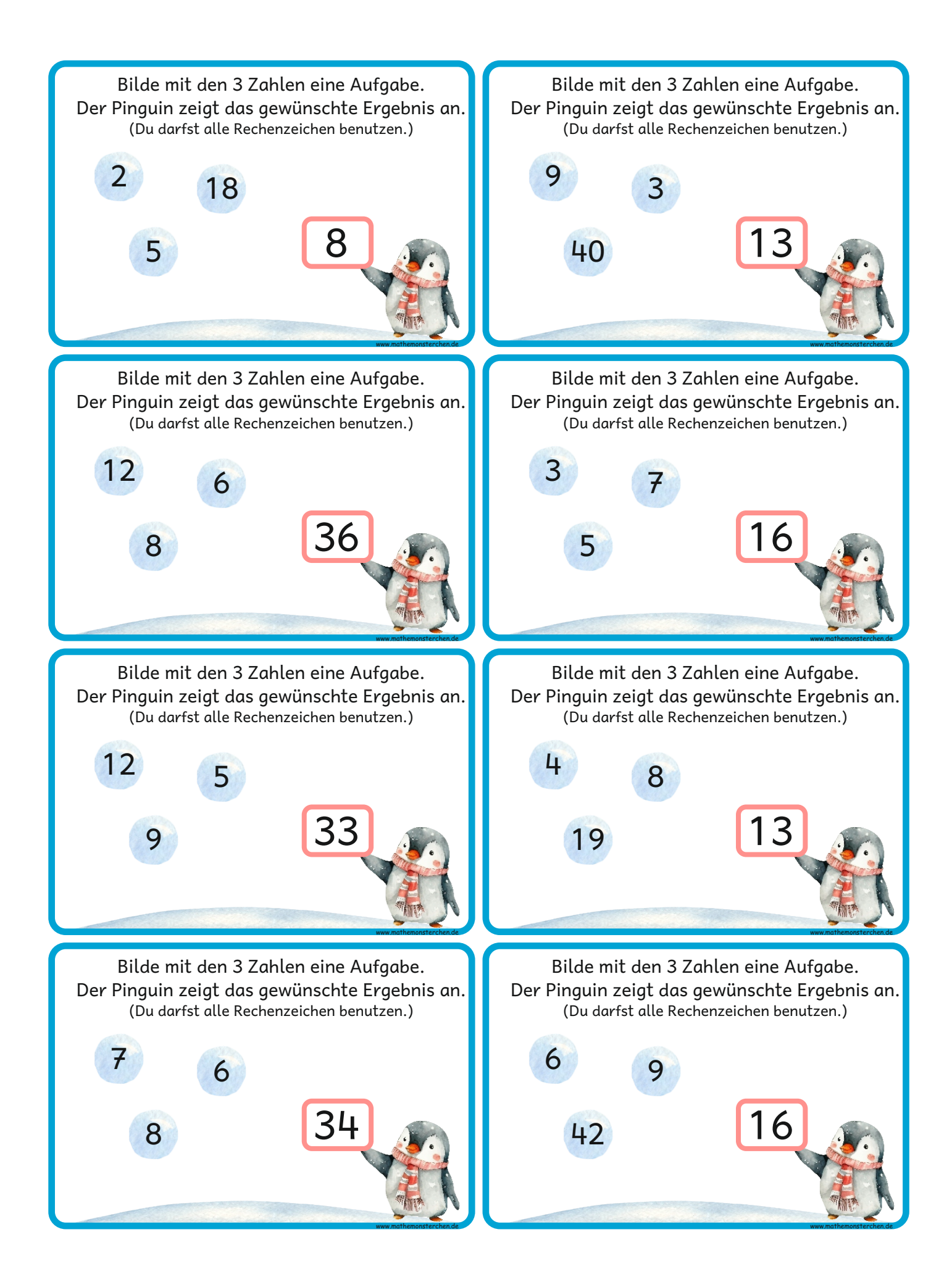

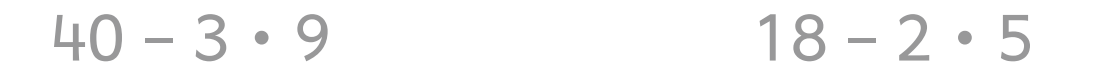

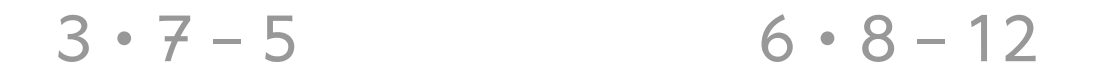

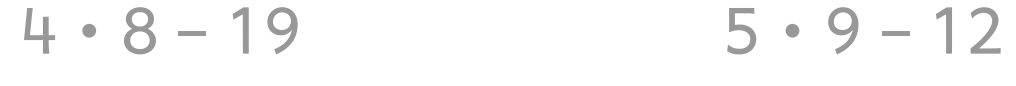

 $42:6+9$   $7 \cdot 6-8$ 

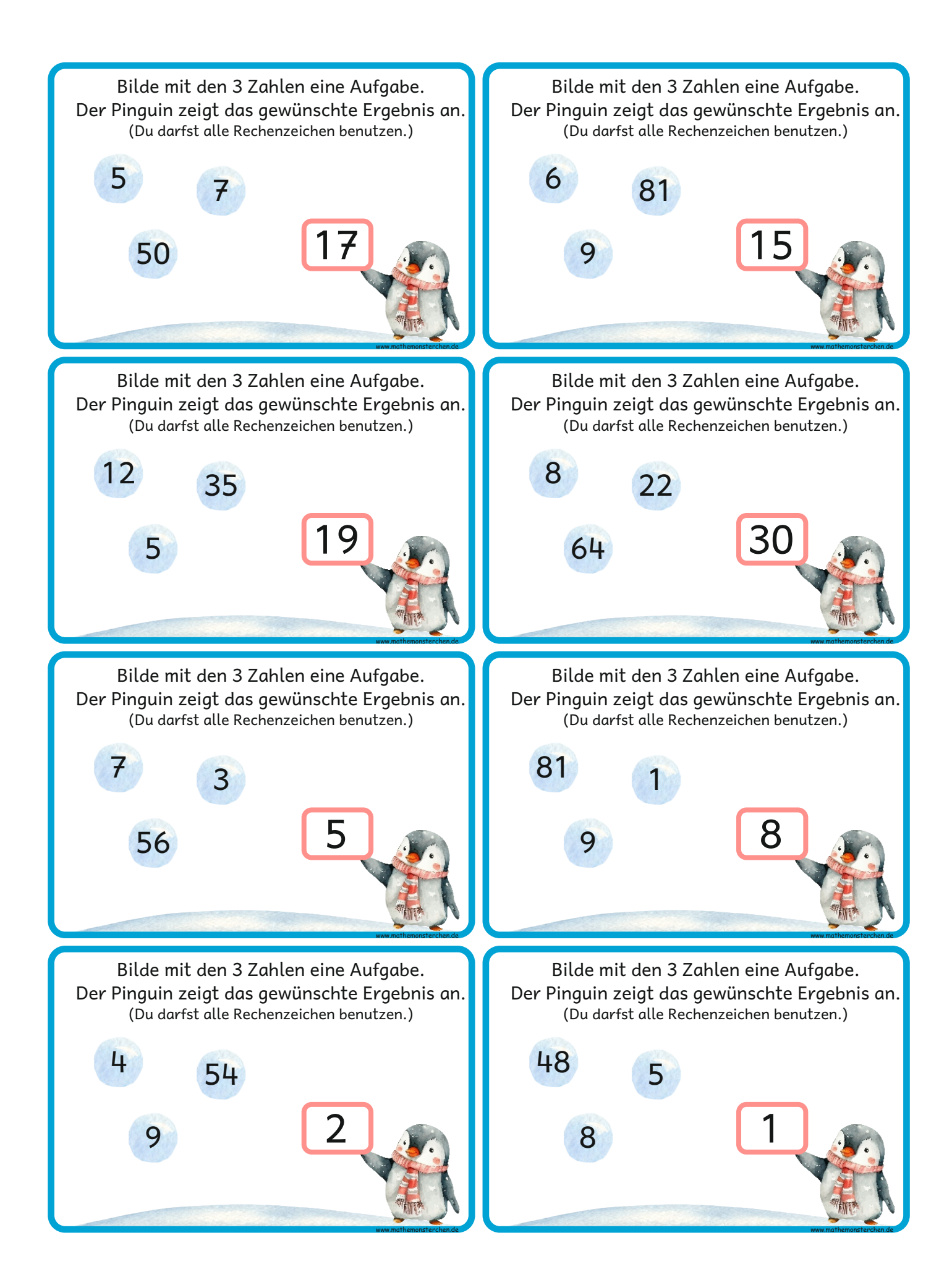

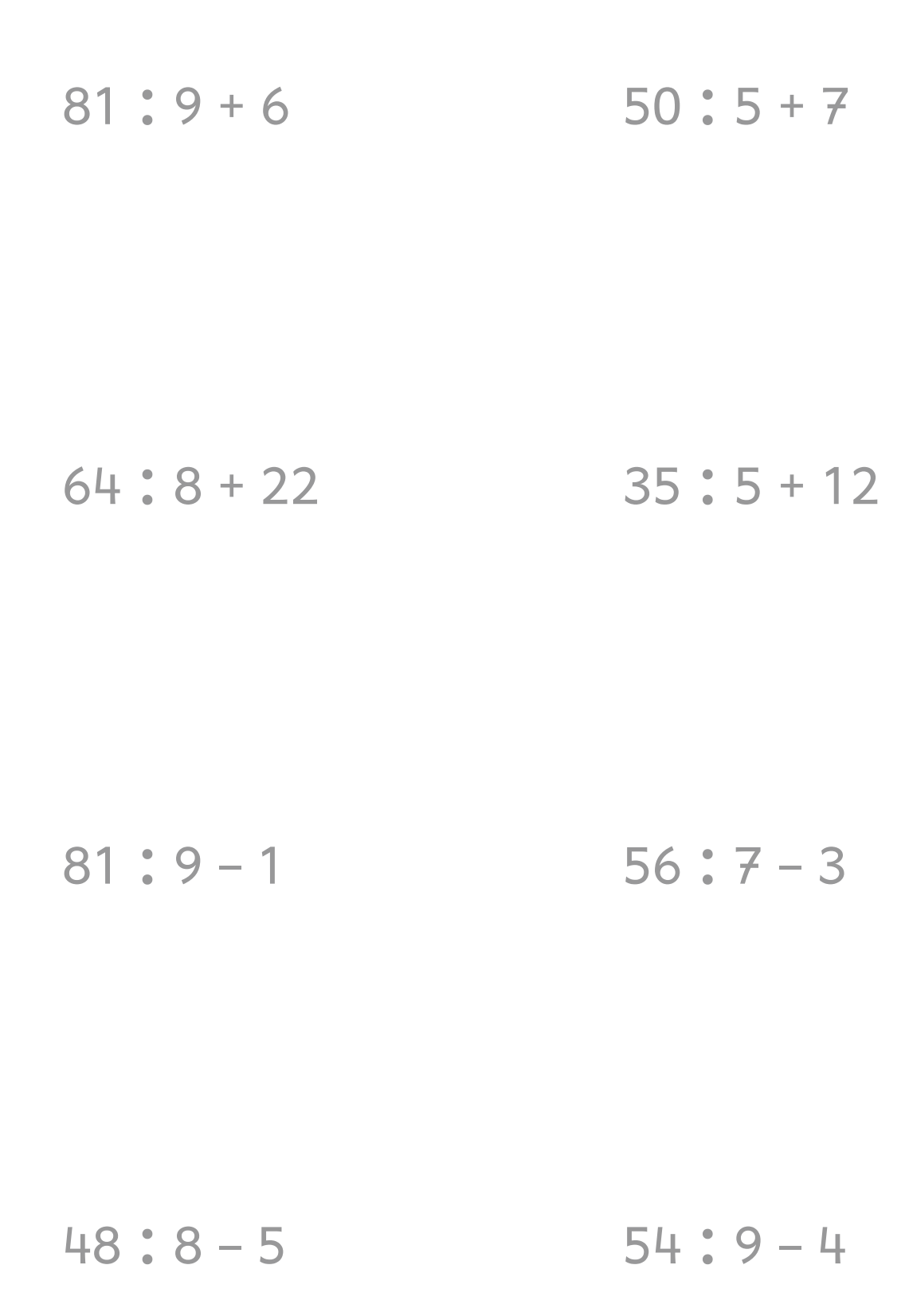

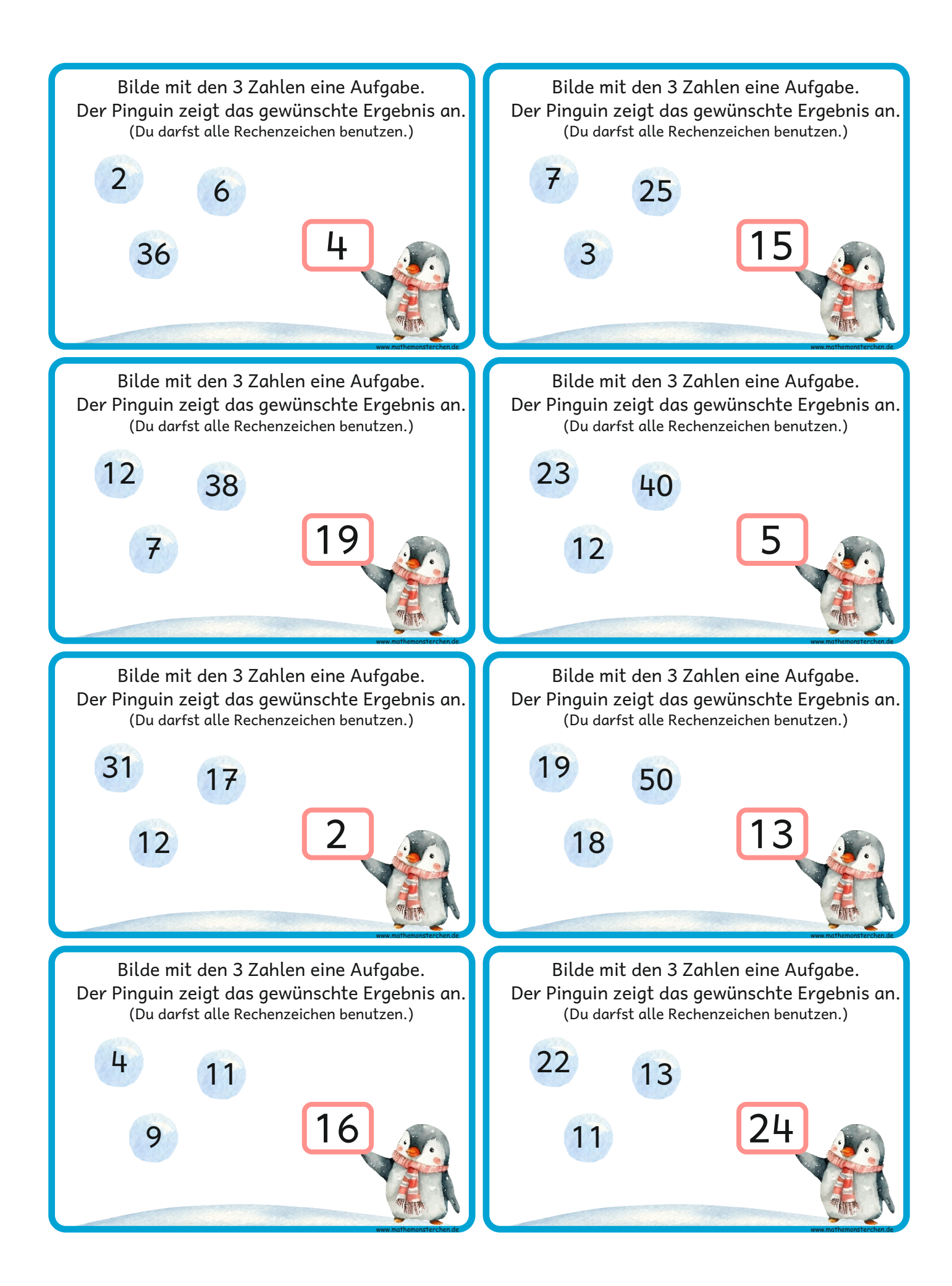

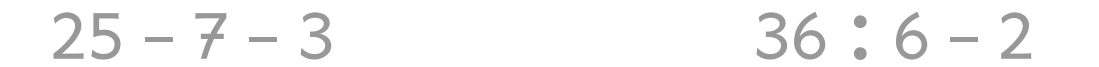

$$
40 - 23 - 5 \hspace{1.5cm} 38 - 12 - 7
$$

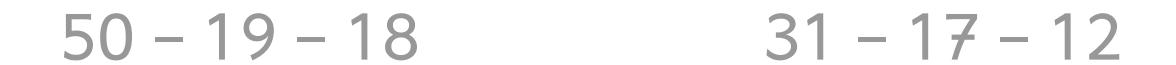

 $22 + 13 - 11$  $11 + 9 - 4$ 

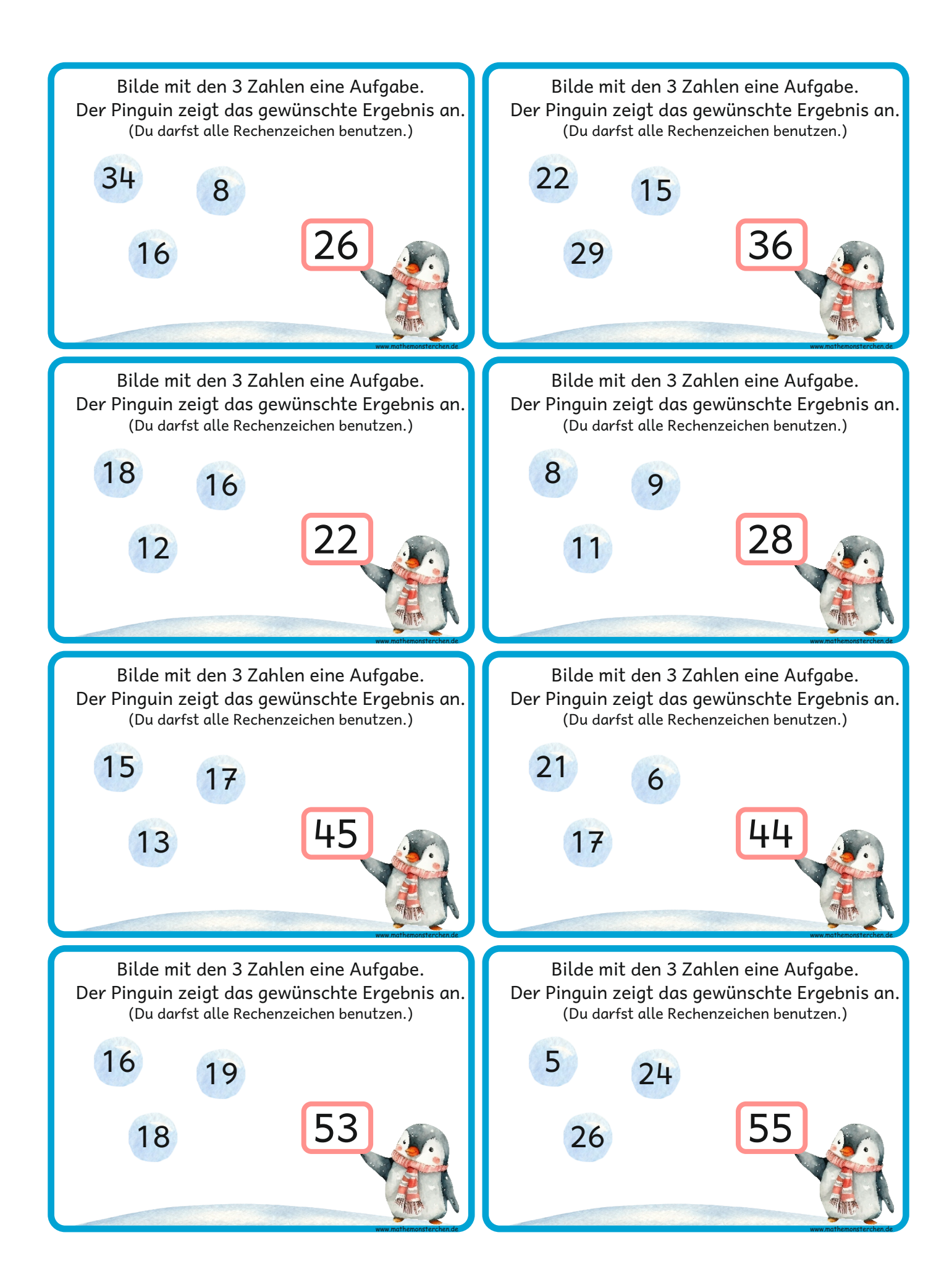

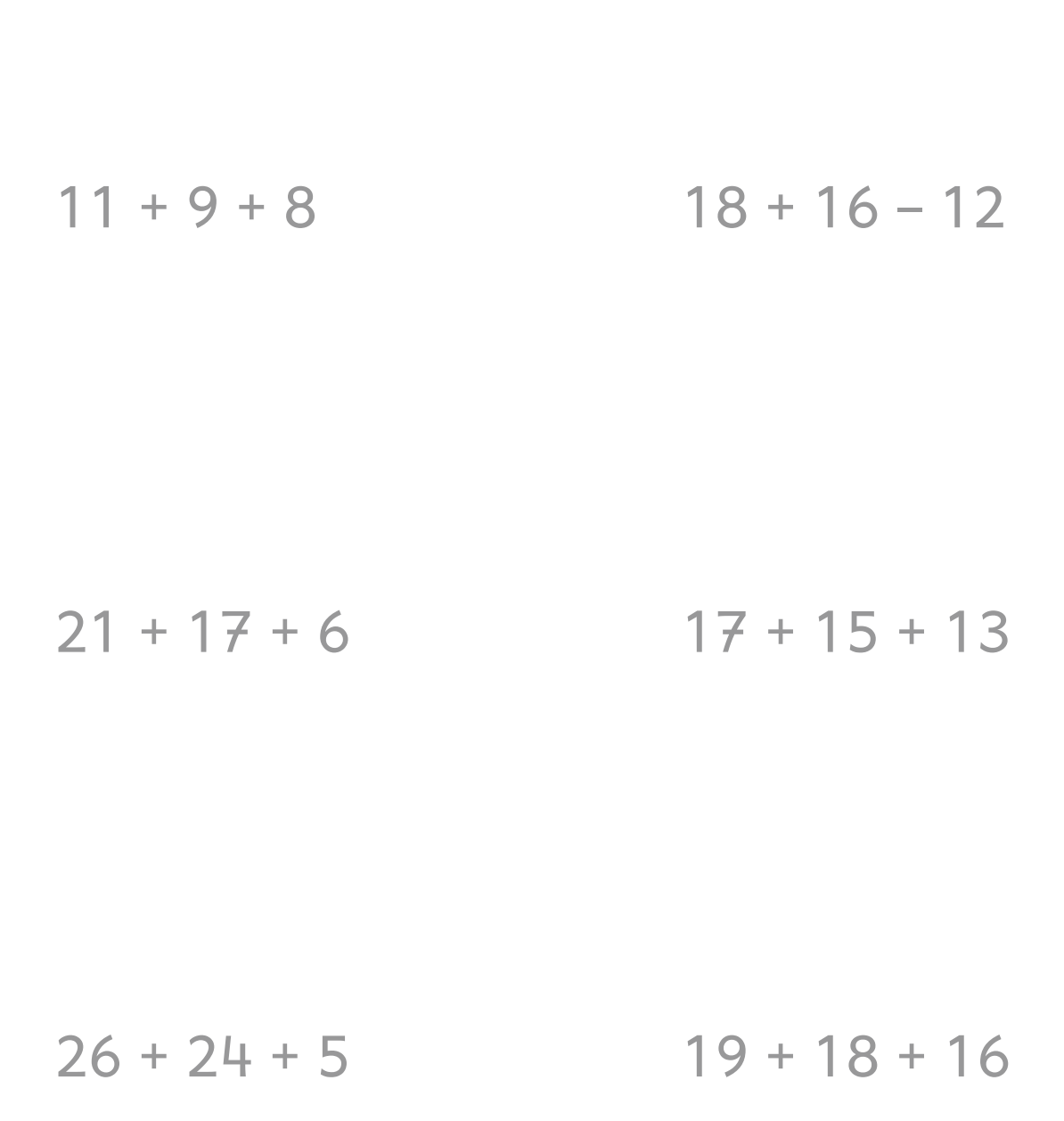

$$
29 + 22 - 15 \hspace{3.5cm} 34 + 8 - 16
$$